# **CS31: Introduction to Computer Systems**

Week 8, Class 1
Arrays, Structures, and Pointers
03/19/24

Dr. Sukrit Venkatagiri Swarthmore College

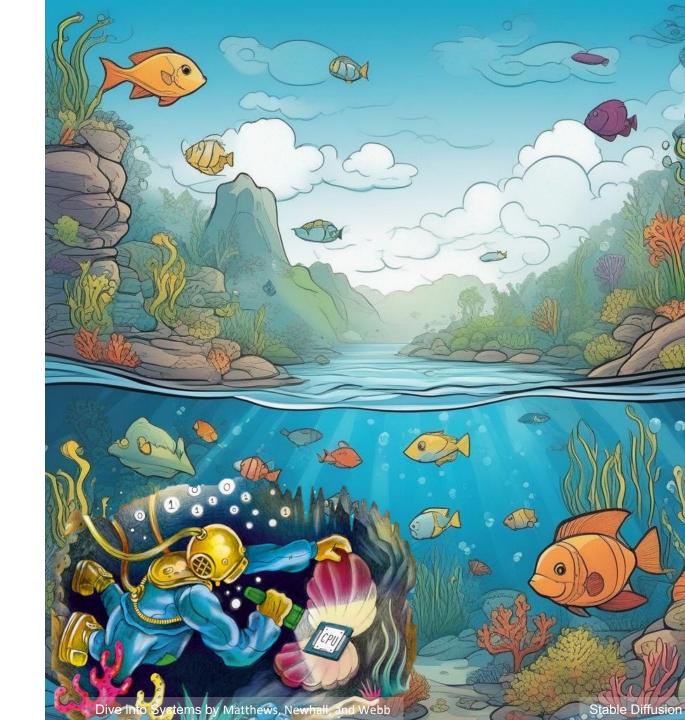

## **Announcements**

- Exit tickets about stacks and functions
  - Tired, "Things are generally confusing. I think this is how CS goes."
  - eax, ebx... lower 32 bits
  - Movement of PC
  - Call and leave
  - Arguments below return address / RIP
  - Saving register, register spilling
- Mid-term exam
- Watch video + go through before

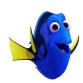

#### Lab Lecture Intro to C C Arrays, Sorting Binary Representation, Arithmetic Data Rep. & Conversion 3 **Digital Circuits** Circuit Design " ISAs & Assembly Language 5 Pointers and Memory Pointers and Assembly Functions and the Stack Maze Lab 6 " Arrays, Structures & Pointers Spring Break Game of Life Storage and Memory Hierarchy 8 () Caching 9 Operating System, Processing Strings 10 **Unix Shell** Virtual Memory () Parallel Applications, Threading Threading pthreads Game of Life 13 () 14 Threading

## Where are we?

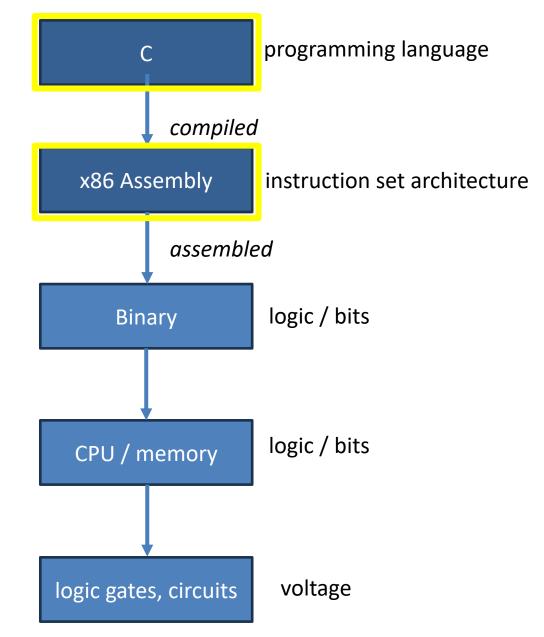

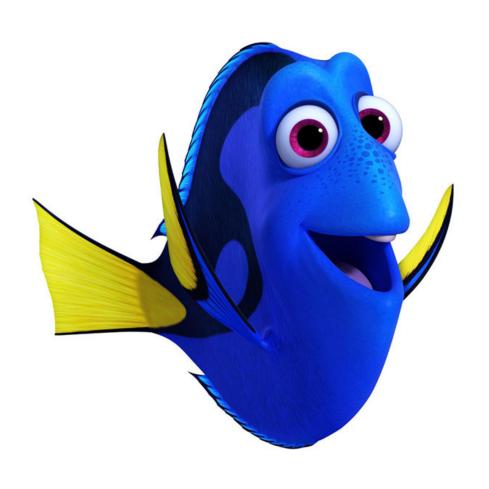

# Spring Break was...

A. refreshing

B. illuminating

C. meh

D. depends on who's asking

# Reading Quiz

# Declaring a nested array like: int array [4] [7]; Will create...

A. An array of four integer arrays, each storing seven ints

- B. An array of seven integer arrays, each storing four ints
- C. Neither of the above

# Given a pointer to a struct, you can access one of its fields using \_\_\_\_

A. structptr\*field

B. structptr->field

C. structptr&field

D. structptr%field

## Overview

- Accessing things via an offset
  - Arrays, Structs, Unions
  - Connect accessing them in C with what we know about assembly

- How complex structures are stored in memory
  - Multi-dimensional arrays & Structs

# So far: Primitive Data Types

We've been using ints, floats, chars, pointers

- Simple to place these in memory:
  - They have an unambiguous size
  - They fit inside a register\*
  - The hardware can operate on them directly

(\*There are special registers for floats and doubles that use the IEEE floating point format)

## **Composite Data Types**

- Combination of one or more existing types into a new type. (e.g., an array of *multiple* ints, or a struct)
- Example: a queue
  - Might need a value (int) plus a link to the next item (pointer)

```
struct queue_node{
  int value;
  struct queue_node *next;
}
```

# Recall: Arrays in Memory

```
int *iptr = NULL;
iptr = malloc(4 * sizeof(int));
                                           Heap
                                          iptr[0]
                                          iptr[1]
                                          iptr[2]
                                          iptr[3]
```

## Base + Offset

• We know that arrays act as a pointer to the first element. For bucket [N], we just skip forward N.

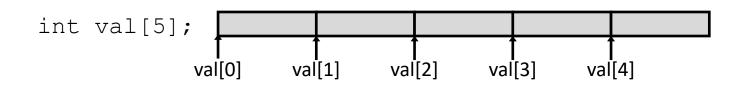

 "We're goofy computer scientists who count starting from zero"

## Base + Offset

 We know that arrays act as a pointer to the first element. For bucket [N], we just skip forward N.

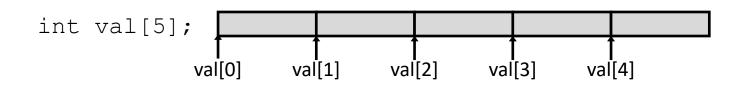

 "We're goofy computer scientists who count starting from zero"

## Base + Offset

 We know that arrays act as a pointer to the first element. For bucket [N], we just skip forward N.

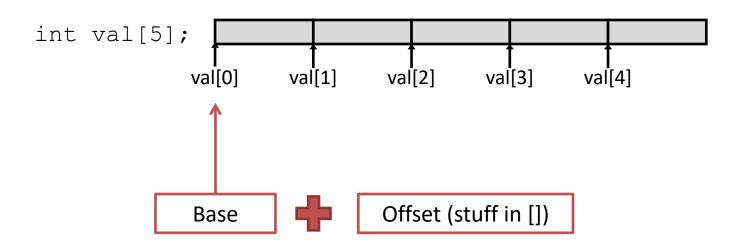

This is why we start counting from zero! Skipping forward with an offset of zero ([0]) gives us the first bucket...

# Which expression would compute the address of iptr[3]?

A. 
$$0x0824 + 3 * 4$$

B. 
$$0x0824 + 4 * 4$$

C. 
$$0x0824 + 0xC$$

- D. More than one (which?)
- E. None of these

| Heap    |      |      |  |  |
|---------|------|------|--|--|
|         |      |      |  |  |
|         |      |      |  |  |
| 0x0824: | iptı | r[0] |  |  |
| 0x0828: | iptı | r[1] |  |  |
| 0x082C: | iptı | r[2] |  |  |
| 0x0830: | iptı | r[3] |  |  |
|         |      |      |  |  |

# Recall Addressing Mode: Memory

- Accessing memory requires you to specify which address you want.
  - Put the address in a register.
  - Access the register with () around the register's name.

### mov (%rcx), %rax

 Use the address in register %rcx to access memory, store result in register %rax

# Recall Addressing Mode: Displacement

- Like memory mode, but with a constant offset
  - Offset is often negative, relative to %rbp

## mov -24(%rbp), %rax

 Take the address in %rbp, subtract 24 from it, index into memory and store the result in %rax.

# Addressing Mode: Indexed

 Instead of only using one register to store the base address of a memory address, we can use a base address register and an offset register value.

```
mov (%rax, %rcx), %rdx
```

 Take the base address in %rax, add the value in %rcx to produce a final address, index into memory and store the result in %rdx.

# Addressing Mode: Indexed

 Instead of only using one register to store the base address of a memory address, we can use a base address register and an offset register value.

```
mov (%rax, %rcx), %rdx
```

- Take the base address in %rax, add the value in %rcx to produce a final address, index into memory and store the result in %rdx.

One register to keep track of base address.

One register to keep track of offset from base address.

# Addressing Mode: Indexed

The offset can also be scaled by a constant.

```
mov (%rax, %rcx, 4), %rdx
```

 Take the base address in %rax, add (value in %rcx \* 4) to produce a final address, index into memory and store the result in %rdx.

- (If you don't specify a scale constant, it defaults to 1)

# **Assembly Reference**

 This mode has been on your assembly reference sheet all along:

#### Memory (Indexed)

Access memory at the address stored in a register (base) plus a constant, C, plus a scale \* a register (index): C(%base, %index, scale)

```
Examples: (%rax, %rcx) 0x8(%rbp, %rax, 8)
```

rax: Array base address

#### Suppose:

iptr is stored in register rax.

i is at rbp-8 and equals 2.

#### User says:

$$iptr[i] = 9;$$

Translates to:

|            | rax | 0x0824 |
|------------|-----|--------|
| Registers: | rcx |        |
|            | rdx | 9      |

| Неар    |         |  |  |  |
|---------|---------|--|--|--|
|         |         |  |  |  |
|         |         |  |  |  |
| 0x0824: | iptr[0] |  |  |  |
| 0x0828: | iptr[1] |  |  |  |
| 0x082C: | iptr[2] |  |  |  |
| 0x0830: | iptr[3] |  |  |  |
|         |         |  |  |  |

rax: Array base address

#### Suppose:

iptr is stored in register rax. i is at rbp-8 and equals 2.

#### User says:

$$iptr[i] = 9;$$

#### Translates to:

|            | L |
|------------|---|
| Registers: |   |
|            | ı |

| rax | 0x0824 |
|-----|--------|
| rcx | 2      |
| rdx | 9      |

| Heap    |           |         |  |  |
|---------|-----------|---------|--|--|
|         |           |         |  |  |
|         |           |         |  |  |
| 0x0824: | iptr[0]   |         |  |  |
| 0x0828: | iptr[1]   |         |  |  |
| 0x082C: | iptr[2]   | iptr[2] |  |  |
| 0x0830: | : iptr[3] |         |  |  |
|         |           |         |  |  |

rax: Array base address

#### Suppose:

iptr is stored in register rax. i is at rbp-8 and equals 2.

#### User says:

$$iptr[i] = 9;$$

#### Translates to:

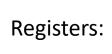

| rax | 0x0824 |
|-----|--------|
| rcx | 2      |
| rdx | 9      |

| Неар    |         |         |  |  |
|---------|---------|---------|--|--|
|         |         |         |  |  |
|         |         |         |  |  |
| 0x0824: | iptı    | r[0]    |  |  |
| 0x0828: | iptı    | iptr[1] |  |  |
| 0x082C: | iptı    | iptr[2] |  |  |
| 0x0830: | iptr[3] |         |  |  |
|         |         |         |  |  |

rax: Array base address

#### Suppose:

iptr is stored in register rax.

i is at rbp-8 and equals 2.

### Registers:

Heap

iptr[1]

| rax | 0x0824 |
|-----|--------|
| rcx | 2      |
| rdx | 9      |

#### User says:

$$iptr[i] = 9;$$

#### Translates to:

| 0x0824: | iptr[0] |
|---------|---------|

0x082C: iptr[2]

0x0828:

0x0830: iptr[3]

+(2\*4) = +8

rax: Array base address

#### Suppose:

iptr is stored in register rax.

i is at rbp-8 and equals 2.

#### Registers:

Heap

| rax | 0x0824 |  |
|-----|--------|--|
| rcx | 2      |  |
| rdx | 9      |  |

#### User says:

$$iptr[i] = 9;$$

#### Translates to:

#### 0x0824: iptr[0]

0x0830: iptr[3]

From here, if the program increments i (e.g., in a loop) and accesses the array at the new (incremented) position of i:

Compiler can simply increment register rcx and access the next element of the array with the same mov command!

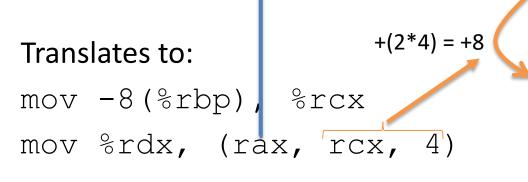

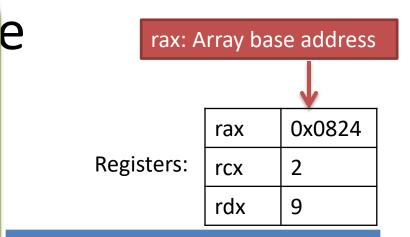

Heap

|         |      | <b>ж</b> |  |
|---------|------|----------|--|
|         |      |          |  |
|         |      |          |  |
| 0x0824: | iptı | r[0]     |  |
| 0x0828: | iptı | r[1]     |  |
| 0x082C: | iptı | r[2]     |  |
| 0x0830: | iptı | r[3]     |  |
|         |      |          |  |

- Multiple values (fields) stored together
  - Defines a new type in C's type system

- Laid out contiguously by field (with a caveat we'll see later)
  - In order of field declaration

- Laid out contiguously by field (with a caveat we'll see later)
  - In order of field declaration

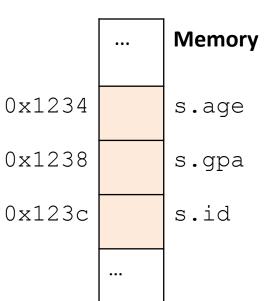

- Struct fields accessible as a base + displacement
  - Compiler knows (constant) displacement of each field

- Struct fields accessible as a base + displacement
  - Compiler knows (constant) displacement of each field

- Struct fields accessible as a base + displacement
  - Compiler knows (constant) displacement of each field

```
struct student{
  int age;
  float gpa;
  int id;
};

struct student s;
s.id = 12;
Given the starting address of a struct...

...

Memory

s.age

s.age

s.age

s.id

s.id

s.id
```

- Struct fields accessible as a base + displacement
  - Compiler knows (constant) displacement of each field

```
Given the starting
struct student{
                                  address of a struct...
   int age;
                                                                   Memory
   float gpa;
                                                     0 \times 1234
                                                                   s.age
   int id;
};
                                                     0x1238
                                                                   s.gpa
                             The id field is always at
                             an offset of 8 forward
                                                   → 0x123c
                                                                   s.id
struct student s;
                             from the start.
s.id = 12;
```

- Struct fields accessible as a base + displacement
  - Compiler knows (constant) displacement of each field

```
In assembly:
mov reg_value, 8(reg_base)

Where:
reg_value is a register holding the value to store (12)
reg_base is a register holding the base address of the struct
```

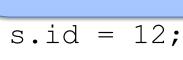

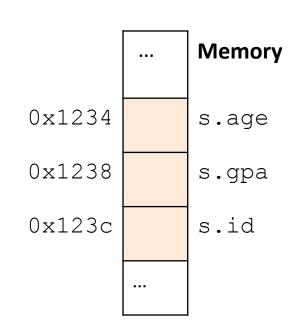

- Laid out contiguously by field
  - In order of field declaration
  - May require some padding, for alignment

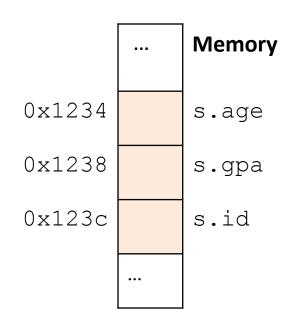

## Data Alignment

Where (which address) can data be located?

- char (1 byte): can be allocated at any address:
   0x1230, 0x1231, 0x1232, 0x1233, 0x1234, ...
- <u>short (2 bytes)</u>: must be aligned on 2-byte addresses: 0x123**0**, 0x123**2**, 0x123**4**, 0x123**6**, 0x123**8**, ...
- <u>int (4 bytes)</u>: must be aligned on 4-byte addresses: 0x123**0**, 0x123**4**, 0x123**8**, 0x123**c**, 0x124**0**, ...

## Why do we want to align data on multiples of the data size?

- A. It makes the hardware faster
- B. It makes the hardware simpler
- C. It makes more efficient use of memory space
- D. It makes implementing the OS easier
- E. Some other reason

#### Data Alignment: Why?

- Simplify hardware
  - e.g., only read ints from multiples of 4
  - Don't need to build wiring to access 4-byte chunks at any arbitrary location in hardware
- Inefficient to load/store single value across alignment boundary (1 vs. 2 loads)
- Simplify OS:
  - Prevents data from spanning virtual pages
  - Atomicity issues with load/store across boundary

#### **Structs**

- Laid out contiguously by field
  - In order of field declaration.
  - May require some padding, for alignment.

#### **Structs**

```
struct student{
  char name[11];
  short age;
  int id;
};
```

# How much space do we need to store one of these structures? Why?

```
struct student{
  char name[11];
  short age;
  int id;
};
      A.17 bytes
      B.18 bytes
      C.20 bytes
      D.22 bytes
      E. 24 bytes
```

#### **Structs**

```
struct student{
  char name[11];
  short age;
  int id;
};
```

- Size of data: 17 bytes
- Size of struct: 20 bytes

Use sizeof() when allocating
structs with malloc()!

#### Memory 0x1234 s.name[0] 0x1235 s.name[1] 0x123d s.name[9] 0x123es.name[10] 0x123f padding 0x1240 s.age 0x1231 s.age $0 \times 1232$ padding 0x1233 0x1234 s.id 0x1235 s.id 0x1236 s.id 0x1237 s.id 0x1238

#### **Alternative Layout**

```
struct student{
  char name[11];
  short age;
  int id;
};
struct student{
  int id;
                        Same fields, declared in
                        a different order.
  short age;
  char name[11];
};
```

#### **Alternative Layout**

```
struct student{
  int id;
  short age;
  char name[11];
};
```

- Size of data: 17 bytes
- Size of struct: 17 bytes!

In general, this isn't a big deal on a day-to-day basis. Don't go out and rearrange all your struct declarations.

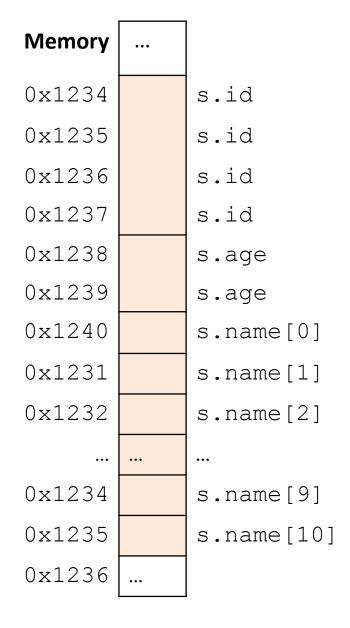

#### Aside: Network Headers

- In networks, we attach metadata to packets
  - Things like destination address, port #, etc.
- Common for these to be a specific size/format
  - e.g., the first 20 bytes must be laid out like ...
- Naïvely declaring a struct might introduce padding, violate format

Cool, so we can get rid of this struct padding by being smart about declarations?

A. Yes (why?)

B. No (why not?)

## Cool, so we can get rid of this padding by being smart about declarations?

- Answer: Maybe.
- Rearranging helps, but often padding after the struct can't be eliminated.

```
struct T1 {
    char c1;
    char c2;
    int x;
    char c2;
};
```

T1: c1 c2 2bytes x T2: x c1 c2 2bytes

### "External" Padding

Array of Structs

Field values in each bucket must be properly aligned:

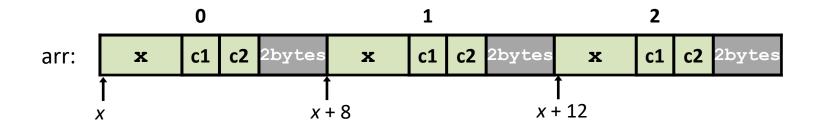

Buckets must be on a 4-byte aligned address

## Struct field syntax...

```
struct student {
  int id;
  short age;
  char name[11];
struct student s;
s.id = 406432;
s.age = 20;
strcpy(s.name, "Alice");
```

Struct is declared on the stack. (NOT a pointer)

## Struct field syntax...

```
Not a struct, but a
struct student {
  int id;
                                              pointer to a struct!
  short age;
  char name[11];
struct student *s = malloc(sizeof(struct student));
(*s).id = 406432;
(*s).age = 20;
                                                This works, but is very ugly.
strcpy((*s).name, "Alice");
s->id = 406432;
s->age = 20;
                                        Access the struct field from a pointer with ->
strcpy(s->name, "Alice");
                                        Does a dereference and gets the field.
```

#### Stack Padding

Memory alignment applies elsewhere too.

```
int x; vs. double y;
char ch[5]; int x;
short s; short s;
double y; char ch[5];
```

In nearly all cases, you shouldn't stress about this. The compiler will figure out where to put things.

Exceptions: network headers, you're writing an OS and/or are optimizing for caches, etc.

#### Two-dimensional Arrays

Why stop at an array of ints?
 How about an array of arrays of ints?

```
int twodims[3][4];
```

"Give me three sets of four integers"

How should these be organized in memory?

#### Two-dimensional Arrays

```
int twodims[3][4];
for (i=0; i<3; i++) {
  for (j=0; j<4; j++) {
       twodims[i][j] = i+j;
                                           [0][0]
                                                 [0][1]
                                                       [0][2]
                                                             [0][3]
                                                             3
                        twodims[0]
                                          [1][0]
                                                 [1][1]
                                                       [1][2]
                                                             [1][3]
                        twodims[1]
                                                 2
                                                       3
                                                             4
                                           [2][0]
                                                 [2][1]
                                                       [2][2]
                                                             [2][3]
                        twodims[2]
                                                 3
                                                             5
```

#### Two-dimensional Arrays: Matrix

```
int twodims[3][4];
for (i=0; i<3; i++) {
  for (j=0; j<4; j++) {
     twodims[i][j] = i+j;
                    twodims[0]
                                                  3
                    twodims[1]
                                        3
                    twodims[2]
                                                  5
```

#### Memory Layout

• Matrix: 3 rows, 4 columns

| 0 | 1 | 2 | 3 |
|---|---|---|---|
| 1 | 2 | 3 | 4 |
| 2 | 3 | 4 | 5 |

#### **Row Major Order:**

all Row 0 buckets, followed by all Row 1 buckets, followed by all Row 2 buckets, ...

| 0xf260 | 0 | twodim[0][0 |
|--------|---|-------------|
| 0xf264 | 1 | twodim[0][1 |
| 0xf268 | 2 | twodim[0][2 |
| 0xf26c | 3 | twodim[0][3 |
| 0xf270 | 1 | twodim[1][0 |
| 0xf274 | 2 | twodim[1][1 |
| 0xf278 | 3 | twodim[1][2 |
| 0xf27c | 4 | twodim[1][3 |
| 0xf280 | 2 | twodim[2][0 |
| 0xf284 | 3 | twodim[2][1 |
| 0xf288 | 4 | twodim[2][2 |
| 0xf28c | 5 | twodim[2][3 |

#### Memory Layout

• Matrix: 3 rows, 4 columns

| 0 | 1 | 2 | 3 |
|---|---|---|---|
| 1 | 2 | 3 | 4 |
| 2 | 3 | 4 | 5 |

twodim[1][3]:

base addr + row offset + col offset

twodim + 1\*ROWSIZE\*4 + 3\*4

0xf260 + 16 + 12 = 0xf27c

| 0xf260 | 0 | tw      |
|--------|---|---------|
| 0xf264 | 1 | tw      |
| 0xf268 | 2 | tw      |
| 0xf26c | 3 | tw      |
| 0xf270 | 1 | tw      |
| 0xf274 | 2 | tw      |
| 0xf278 | 3 | tw      |
| 0xf27c | 4 | tw      |
| 0xf280 | 2 | tw      |
| 0xf284 | 3 | tw      |
| 0xf288 | 4 | tw      |
| 0xf28c | 5 | l<br>tw |

vodim[0][0] vodim[0][1] vodim[0][2] vodim[0][3] vodim[1][0] vodim[1][1] vodim[1][2] vodim[1][3] vodim[2][0] vodim[2][1] vodim[2][2] twodim[2][3] If we declared int matrix[5][3];, and the base of matrix is 0x3420, what is the address of matrix[3][2]?

- A. 0x3438
- B. 0x3440
- C. 0x3444
- D. 0x344C
- E. None of these

## Dynamic Two-dimensional Array

• Given the *row-major order* layout, a "two-dimensional array" is still just a contiguous block of memory:

 The malloc function returns... a pointer to a contiguous block of memory!

| 0xf260 | 0 | twodim[0][0] |
|--------|---|--------------|
| 0xf264 | 1 | twodim[0][1] |
| 0xf268 | 2 | twodim[0][2] |
| 0xf26c | თ | twodim[0][3] |
| 0xf270 | 1 | twodim[1][0] |
| 0xf274 | 2 | twodim[1][1] |
| 0xf278 | თ | twodim[1][2] |
| 0xf27c | 4 | twodim[1][3] |
| 0xf280 | 2 | twodim[2][0] |
| 0xf284 | 3 | twodim[2][1] |
| 0xf288 | 4 | twodim[2][2] |
| 0xf28c | 5 | twodim[2][3] |

### Dynamic Two-dimensional Array

For this example, with three rows and four columns:

| 0 | 1 | 2 | 3 |
|---|---|---|---|
| 1 | 2 | 3 | 4 |
| 2 | 3 | 4 | 5 |

```
int *matrix = malloc(3 * 4 * sizeof(int));
```

Caveat: the C compiler doesn't know that you're planning to use this block of memory with more one index (i.e., row and column).

Can't access: matrix[i][j]

| 0xf260 | 0 | matrix[?] |
|--------|---|-----------|
| 0xf264 | 1 | matrix[?] |
| 0xf268 | 2 | matrix[?] |
| 0xf26c | 3 | matrix[?] |
| 0xf270 | 1 | matrix[?] |
| 0xf274 | 2 | matrix[?] |
| 0xf278 | 3 | matrix[?] |
| 0xf27c | 4 | matrix[?] |
| 0xf280 | 2 | matrix[?] |
| 0xf284 | 3 | matrix[?] |
| 0xf288 | 4 | matrix[?] |
| 0xf28c | 5 | matrix[?] |

#### Dynamic Two-dimensional Array

For this example, with three rows and four columns:

| 0 | 1 | 2 | 3 |
|---|---|---|---|
| 1 | 2 | 3 | 4 |
| 2 | 3 | 4 | 5 |

```
int *matrix = malloc(3 * 4 * sizeof(int));

// Compute the offset manually
index = i * ROWSIZE + j;
matrix[index] = ...
```

| 0xf260 | 0 | matrix[0 | + | 0] |
|--------|---|----------|---|----|
| 0xf264 | 1 | matrix[0 | + | 1] |
| 0xf268 | 2 | matrix[0 | + | 2] |
| 0xf26c | 3 | matrix[0 | + | 3] |
| 0xf270 | 1 | matrix[4 | + | 0] |
| 0xf274 | 2 | matrix[4 | + | 1] |
| 0xf278 | 3 | matrix[4 | + | 2] |
| 0xf27c | 4 | matrix[4 | + | 3] |
| 0xf280 | 2 | matrix[8 | + | 0] |
| 0xf284 | 3 | matrix[8 | + | 1] |
| 0xf288 | 4 | matrix[8 | + | 2] |
| 0xf28c | 5 | matrix[8 | + | 3] |
|        |   |          |   |    |

• (Dynamically) Allocate an array of pointers. For each pointer, (dynamically) allocate an array.

How do we get an array of pointers?

- If we want a dynamic array of ints:
  - declare int \*array = malloc(N \* sizeof(int))

- So... if we want an array of int pointers:
  - declare int \*\*array = malloc(...)

- If we want a dynamic array of ints:
  - declare int \*array = malloc(N \* sizeof(int))

- So... if we want an array of int pointers:
  - declare int \*\*array = malloc(N \* sizeof(int \*))
  - The type of array[0], array[1], etc. is: int \*
  - For each one of those, we can malloc an array of ints:
    - array[0] = malloc(M \* sizeof(int))

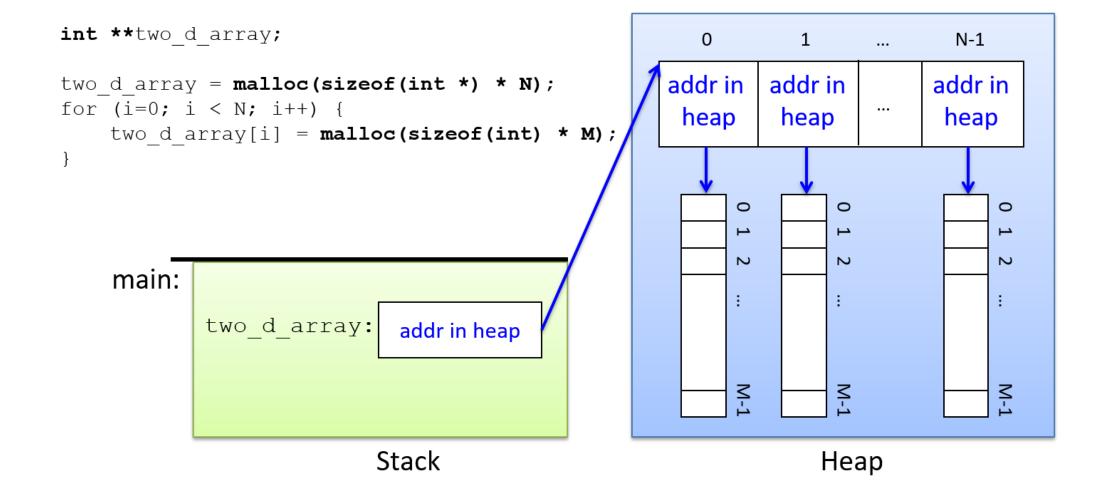

## Two-dimensional arrays

We'll use BOTH methods in future labs

## Strings

• Strings are *character arrays* 

Layout is the same as:

- char name[10];

Often accessed as (char \*)

| name | [0] |
|------|-----|
| name | [1] |
| name | [2] |
| name | [3] |
| name | [4] |
| name | [5] |
| name | [6] |
| name | 7]  |
| name | [8] |
| name | 9]  |

### String Functions

- C library has many built-in functions that operate on char \*'s:
  - strcpy, strdup, strlen, strcat, strcmp, strstr

```
char name[10];
strcpy(name, "CS 31");
```

name[0]
name[1]
name[2]
name[3]
name[3]
name[4]
name[5]
name[6]
name[6]
name[7]
name[8]
name[9]

#### **String Functions**

- C library has many built-in functions that operate on char \*'s:
  - strcpy, strdup, strlen, strcat, strcmp, strstr

```
char name[10];
strcpy(name, "CS 31");
```

- Null terminator (\0) ends string.
  - We don't know/care what comes after

| С  | name[0] |
|----|---------|
| S  | name[1] |
|    | name[2] |
| 3  | name[3] |
| 1  | name[4] |
| \0 | name[5] |
| ?  | name[6] |
| ?  | name[7] |
| ?  | name[8] |
| ?  | name[9] |

#### String Functions

- C library has many built-in functions that operate on char \*'s:
  - strcpy, strdup, strlen, strcat, strcmp, strstr

- Seems simple on the surface.
  - That null terminator is tricky, strings error-prone.
  - Strings used everywhere!

You will implement use these functions in a future lab.

#### Up next...

New topic: Storage and the Memory Hierarchy